# Мутации и выравнивание

С.А. Спирин 14 апреля 2020

### План

- 0. Введение: гомологичные белки
- 1. Источники гомологичных белков
	- Мутации:
		- Ошибки репликации.
		- Повреждения ДНК и их репарация.
	- Закрепление мутаций
- 2. Выравнивание:
	- последовательностей потомков относительно предка;
	- двух потомков одного предка.
- 3. Формализация: вес выравнивания
- 4. Программы парного выравнивания в EMBOSS
- 5. Редактор выравниваний Jalview

#### **Последовательности миоглобинов человека, мыши и быка**

>MYG\_HUMAN MGLSDGEWQLVLNVWGKVEADIPGHGQEVLIRLFKGHPETLEKFDKFKHLKSEDEMKASE DLKKHGATVLTALGGILKKKGHHEAEIKPLAQSHATKHKIPVKYLEFISECIIQVLQSKH PGDFGADAQGAMNKALELFRKDMASNYKELGFQG

>MYG\_MOUSE MGLSDGEWQLVLNVWGKVEADLAGHGQEVLIGLFKTHPETLDKFDKFKNLKSEEDMKGSE DLKKHGCTVLTALGTILKKKGQHAAEIQPLAQSHATKHKIPVKYLEFISEIIIEVLKKRH SGDFGADAQGAMSKALELFRNDIAAKYKELGFQG

>MYG\_BOVIN MGLSDGEWQLVLNAWGKVEADVAGHGQEVLIRLFTGHPETLEKFDKFKHLKTEAEMKASE DLKKHGNTVLTALGGILKKKGHHEAEVKHLAESHANKHKIPVKYLEFISDAIIHVLHAKH PSDFGADAQAAMSKALELFRNDMAAQYKVLGFHG

#### **Напишем последовательности друг под другом, чтобы было видно сходство:**

MYG\_HUMAN MGLSDGEWQLVLNVWGKVEADIPGHGQEVLIRLFKGHPETLEKFDKFKHLKSEDEMKASE 60 MYG\_MOUSE MGLSDGEWQLVLNVWGKVEADLAGHGQEVLIGLFKTHPETLDKFDKFKNLKSEEDMKGSE 60 MYG\_BOVIN MGLSDGEWQLVLNAWGKVEADVAGHGQEVLIRLFTGHPETLEKFDKFKHLKTEAEMKASE 60 \*\*\*\*\*\*\*\*\*\*\*\*\*.\*\*\*\*\*\*\*: \*\*\*\*\*\*\*\* \*\*. \*\*\*\*\*:\*\*\*\*\*\*:\*\*:\* :\*\*.\*\*

MYG\_HUMAN DLKKHGATVLTALGGILKKKGHHEAEIKPLAQSHATKHKIPVKYLEFISECIIQVLQSKH 120 MYG\_MOUSE DLKKHGCTVLTALGTILKKKGQHAAEIQPLAQSHATKHKIPVKYLEFISEIIIEVLKKRH 120 MYG\_BOVIN DLKKHGNTVLTALGGILKKKGHHEAEVKHLAESHANKHKIPVKYLEFISDAIIHVLHAKH 120 \*\*\*\*\*\* \*\*\*\*\*\*\* \*\*\*\*\*\*:\* \*\*:: \*\*:\*\*\*.\*\*\*\*\*\*\*\*\*\*\*\*\*: \*\*.\*\*: :\*

MYG\_HUMAN PGDFGADAQGAMNKALELFRKDMASNYKELGFQG 154 MYG\_MOUSE SGDFGADAQGAMSKALELFRNDIAAKYKELGFQG 154 MYG\_BOVIN PSDFGADAQAAMSKALELFRNDMAAQYKVLGFHG 154 .\*\*\*\*\*\*\*.\*\*.\*\*\*\*\*\*\*:\*:\*::\*\* \*\*\*:\*

Видно, что большинство букв совпадает, но некоторые различаются.

Это последовательности **гомологичных** белков, что означает, что эти белки произошли от общего предка. За время, прошедшее от существования общего предка, некоторые буквы менялись, но большинство остались неизменными.

#### **Последовательности миоглобинов человека и рыбы**

>MYG\_HUMAN MGLSDGEWQLVLNVWGKVEADIPGHGQEVLIRLFKGHPETLEKFDKFKHLKSEDEMKASE DLKKHGATVLTALGGILKKKGHHEAEIKPLAQSHATKHKIPVKYLEFISECIIQVLQSKH PGDFGADAQGAMNKALELFRKDMASNYKELGFQG

>MYG\_DANRE MADHDLVLKCWGAVEADYAANGGEVLNRLFKEYPDTLKLFPKFSGISQGDLAGSPAVAAH GATVLKKLGELLKAKGDHAALLKPLANTHANIHKVALNNFRLITEVLVKVMAFKAGI DAA GQGALRRVMDAVIGDIDGYYKEIGFAG

Разная длина, как сравнивать?

#### **Последовательности миоглобинов человека и рыбы**

>MYG\_HUMAN MGLSDGEWQLVLNVWGKVEADIPGHGQEVLIRLFKGHPETLEKFDKFKHLKSEDEMKASE DLKKHGATVLTALGGILKKKGHHEAEIKPLAQSHATKHKIPVKYLEFISECIIQVLQSKH PGDFGADAQGAMNKALELFRKDMASNYKELGFQG

>MYG\_DANRE MADHDLVLKCWGAVEADYAANGGEVLNRLFKEYPDTLKLFPKFSGISQGDLAGSPAVAAH GATVLKKLGELLKAKGDHAALLKPLANTHANIHKVALNNFRLITEVLVKVMAEKAGLDAA GQGALRRVMDAVIGDIDGYYKEIGFAG

Разная длина, как сравнивать? Ответ: **выравнивание**

MYG\_HUMAN MGLSDGEWQLVLNVWGKVEADIPGHGQEVLIRLFKGHPETLEKFDKFKHLKSEDEMKASE 60 MYG\_DANRE ----MADHDLVLKCWGAVEADYAANGGEVLNRLFKEYPDTLKLFPKFSGISQG-DLAGSP 55 .: :\*\*\*: \*\* \*\*\*\* .:\* \*\*\* \*\*\*\* .\*:\*\* .\* \*\* . .. . :: .\*

MYG\_HUMAN DLKKHGATVLTALGGILKKKGHHEAEIKPLAQSHATKHKIPVKYLEFISECIIQVLQSKH 120 MYG\_DANRE AVAAHGATVLKKLGELLKAKGDHAALLKPLANTHANIHKVALNNFRLITEVLVKVMAEKA 115 : \*\*\*\*\*\*. \*\* :\*\* \*\*.\* \* :\*\*\*\*::\*\*. \*\*: :: :.:\*:\* :::\*: .\*

MYG\_HUMAN PGDFGADAQGAMNKALELFRKDMASNYKELGFQG 154 MYG\_DANRE --GLDAAGQGALRRVMDAVIGDIDGYYKEIGFAG 147 .:.\* .\*\*\*:.:.:: . \*: . \*\*\*:\*\* \*

### Источники разнообразия геномов

#### **1. Ошибки репликации ДНК**

- Регулярное переписывание информации как способ сохранения имеет определенные преимущества. Рукопись «Слова о полку Игореве» сгорела, но информация сохранилась.
- При переписывании бывают ошибки мутации.
- ДНК любого ныне живущего организма получилась переписыванием ДНК организма, жившего примерно 3,5 млрд лет тому назад. Этот организм называют **LUCA** (Last Universal Common Ancestor). При переписывании случались и добавления, при этом источники «новой» ДНК довольно загадочны.
- Текст ДНК, конечно, изменился до неузнаваемости. Но родство (гомологичность) последовательностей некоторых белков во всех современных организмах устанавливается достаточно надежно

### Источники разнообразия геномов

**2.Повреждения ДНК и их репарация**

- Имеется много источников повреждений ДНК
	- ультрафиолетовое излучение
	- различные химические вещества, содержащиеся в пище, воздухе, табачном дыме…
	- некоторые ферменты самого организма
- Повреждения ДНК контролируются клеткой и **репарируются** Увы, не всегда правильно. Одно из следствий – онкологические заболевания.

#### Гомологичные последовательности

>First

CGTTCCCGGGTCTTGTACACACCGCCCGTCACACCACGAGAGTTTGTAACACCCGAAGCCGG TGGAGTAACCATTTGGAGCTAGCCGTCGAAGGTGGG

>Second

CGTTCCCGGGCCTTGTACACACCGCCCGTCACACCATGGAAGTCTGCAATGCCCAAAGTCGG TGGGATAACCTTTATAGGAGTCAGCCGCCTAAGGCAGG

### Выравнивание (демонстрирует сходство)

>First CGTTCCCGGGTCTTGTACACACCGCCCGTCACACCACGAGAGTTTGTAACACCCGAAGCCGG TGGAGTAACCATTTGGAGCTAGCCGTCGAAGGTGGG >Second CGTTCCCGGGCCTTGTACACACCGCCCGTCACACCATGGAAGTCTGCAATGCCCAAAGTCGG TGGGATAACCTTTATAGGAGTCAGCCGCCTAAGGCAGG

First 1 CGTTCCCGGGTCTTGTACACACCGCCCGTCACACCACGAGAGTTTGTAAC 50 ||||||||||.|||||||||||||||||||||||||.|..|||.||.||. Second 1 CGTTCCCGGGCCTTGTACACACCGCCCGTCACACCATGGAAGTCTGCAAT 50 First 51 ACCCGAAGCCGGTGGAGTAACCAT--TTGGAGCTAGCCGTCGAAGGTGGG 98 .|||.|||.||||||..|||||.| |.||||..|||||.|.||||..|| Second 51 GCCCAAAGTCGGTGGGATAACCTTTATAGGAGTCAGCCGCCTAAGGCAGG 100

## Негомологичные последовательности

>First

CGTTCCCGGGTCTTGTACACACCGCCCGTCACACCACGAGAGTTTGTAACACCCGAAGCCGG TGGAGTAACCATTTGGAGCTAGCCGTCGAAGGTGGG

>Third

CCTGCCTTAGGCGGCTGACTCCTATAAAGGTTATCCCACCGACTTTGGGCATTGCAGACTTC CATGGTGTGACGGGCGGTGTGTACAAGGCCCGGGAACG

## Выравнивание (бессмысленное)

>First

CGTTCCCGGGTCTTGTACACACCGCCCGTCACACCACGAGAGTTTGTAACACCCGAAGCCGG TGGAGTAACCATTTGGAGCTAGCCGTCGAAGGTGGG >Third

CCTGCCTTAGGCGGCTGACTCCTATAAAGGTTATCCCACCGACTTTGGGCATTGCAGACTTC CATGGTGTGACGGGCGGTGTGTACAAGGCCCGGGAACG

First 1 ---------------------------------------CGTTCCCGGGT 11 ||.....|||. Third 1 CCTGCCTTAGGCGGCTGACTCCTATAAAGGTTATCCCACCGACTTTGGGC 50 First 12 CTTGTACACACCGCCCGTCACACCACGAGAGTTTGTAACACCCGAAGCCG 61 .|||.|.||..|....||...||.....|.||.|..||..||||....|| Third 51 ATTGCAGACTTCCATGGTGTGACGGGCGGTGTGTACAAGGCCCGGGAACG 100

Гомологичные нуклеотиды ставим друг под другом

ПРЕДОК 1. TATGCGAATGCCCTGAA

2. TATGC**A**AATGCCCTGAA замена сын

Гомологичные нуклеотиды ставим друг под другом

ПРЕДОК 1. TATGCGAAT-GCCCTGAA

- 2. TATGC**A**AAT-GCCCTGAA замена сын
- 3. TATGC**A**AAT-GC**T**CTGAA замена внук

4. TATGC**A**AAT**C**GC**T**C**G**GAA вставка 1 п.н. правнук

Гомологичные нуклеотиды ставим друг под другом

ПРЕДОК 1. TATGCGAAT-GCCCTGAA

- 2. TATGC**A**AAT-GCCCTGAA замена сын
- 3. TATGC**A**AAT-GC**T**CTGAA замена внук
- 4. TATGC**A**AAT**C**GC**T**C**G**GAA вставка 1 п.н. правнук
- 5. TATGC**A**AA**AC**GC**T**C**G**GAA замена праправнук
- 6. TATGC**A**AA**-C**GC**T**C**G**GAA делеция 1п.н. прапраправнук

Гомологичные нуклеотиды ставим друг под другом

1. TAT**--**GCGAAT-GCCCTGAA ПРЕДОК

- 2. TAT**--**GC**A**AAT-GCCCTGAA замена сын
- 3. TAT**--**GC**A**AAT-GC**T**CTGAA замена внук
- 4. TAT**--**GC**A**AAT**C**GC**T**C**G**GAA вставка 1 п.н. правнук
- 5. TAT**--**GC**A**AA**AC**GC**T**C**G**GAA замена праправнук
- 6. TAT**--**GC**A**AA**-C**GC**T**C**G**GAA делеция 1п.н. прапраправнук
	- 7. TAT**--**GC**AT**A-**C**GC**T**C**G**GAA замена ………
		- 8. TAT**--**GC**AT**A-**C**GC**---**GAA делеция 3 п.н. ……..
		- 9. TAT**AT**GC**AT**A-**C**GC**---**GAA вставка 2 п.н. ……..

#### Выравнивание геномов двух потомков: *M.capricolum* и *M.mycoides, о*бщего предка микоплазм *(маленький фрагмент)*

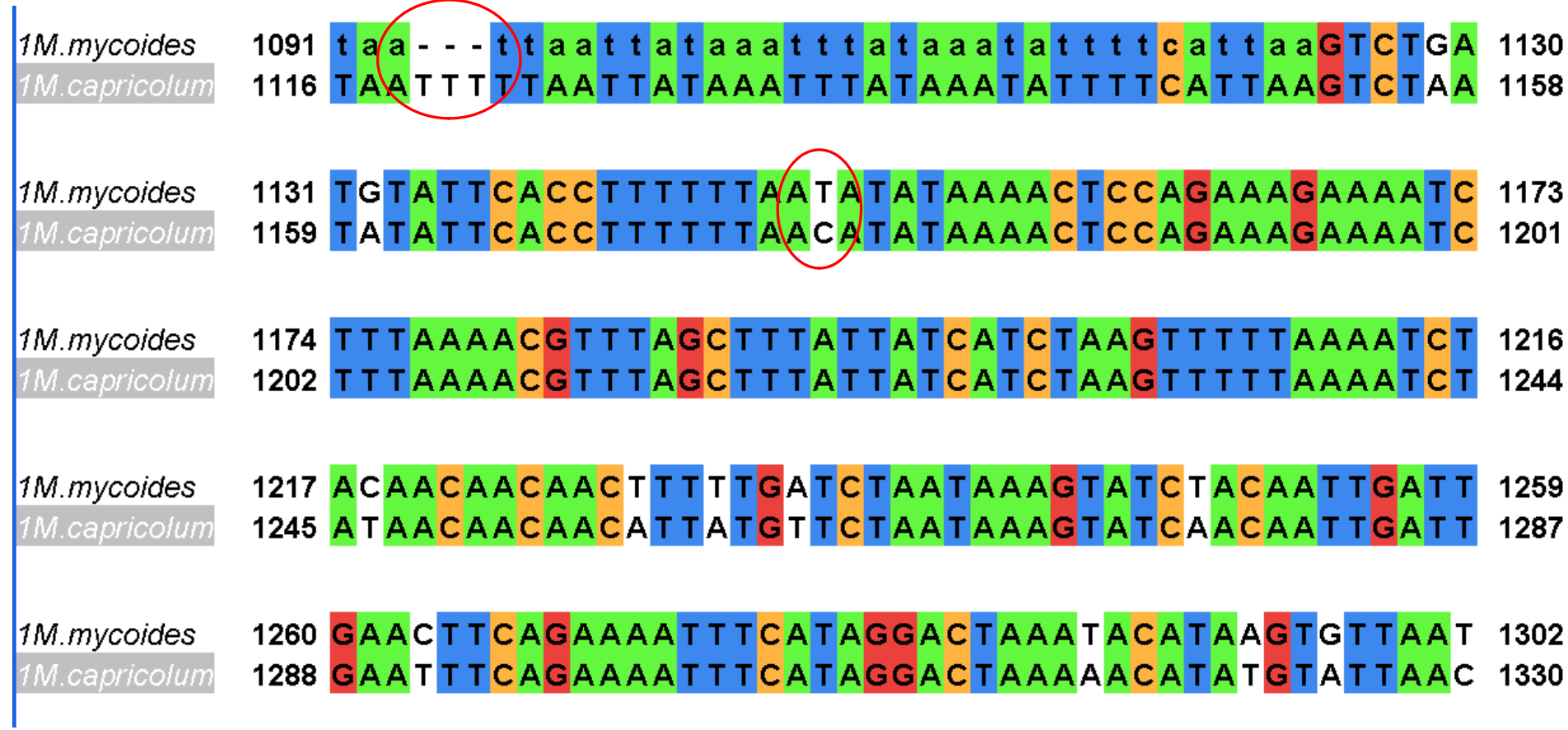

В среднем 92% совпадающих букв на **гомологичных** участках

## Гены и белки

кодируют

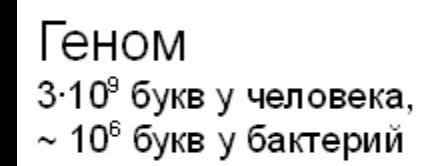

Гены

содержит

<2% генома у человека,

 $\sim$  90% у бактерий

Белки  $\sim$  25 000 у человека, 600 - 6000 у бактерий

#### Генетический код

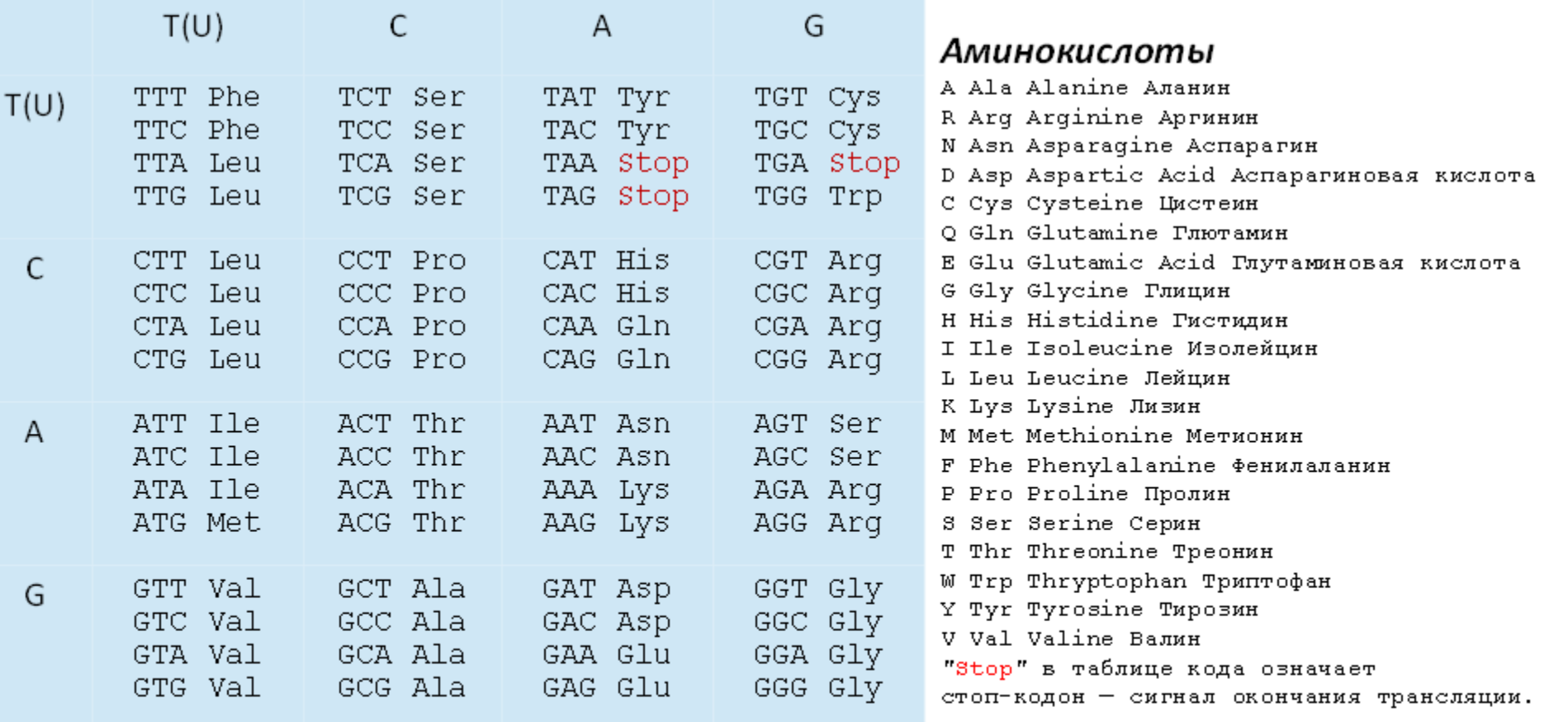

## Мутации

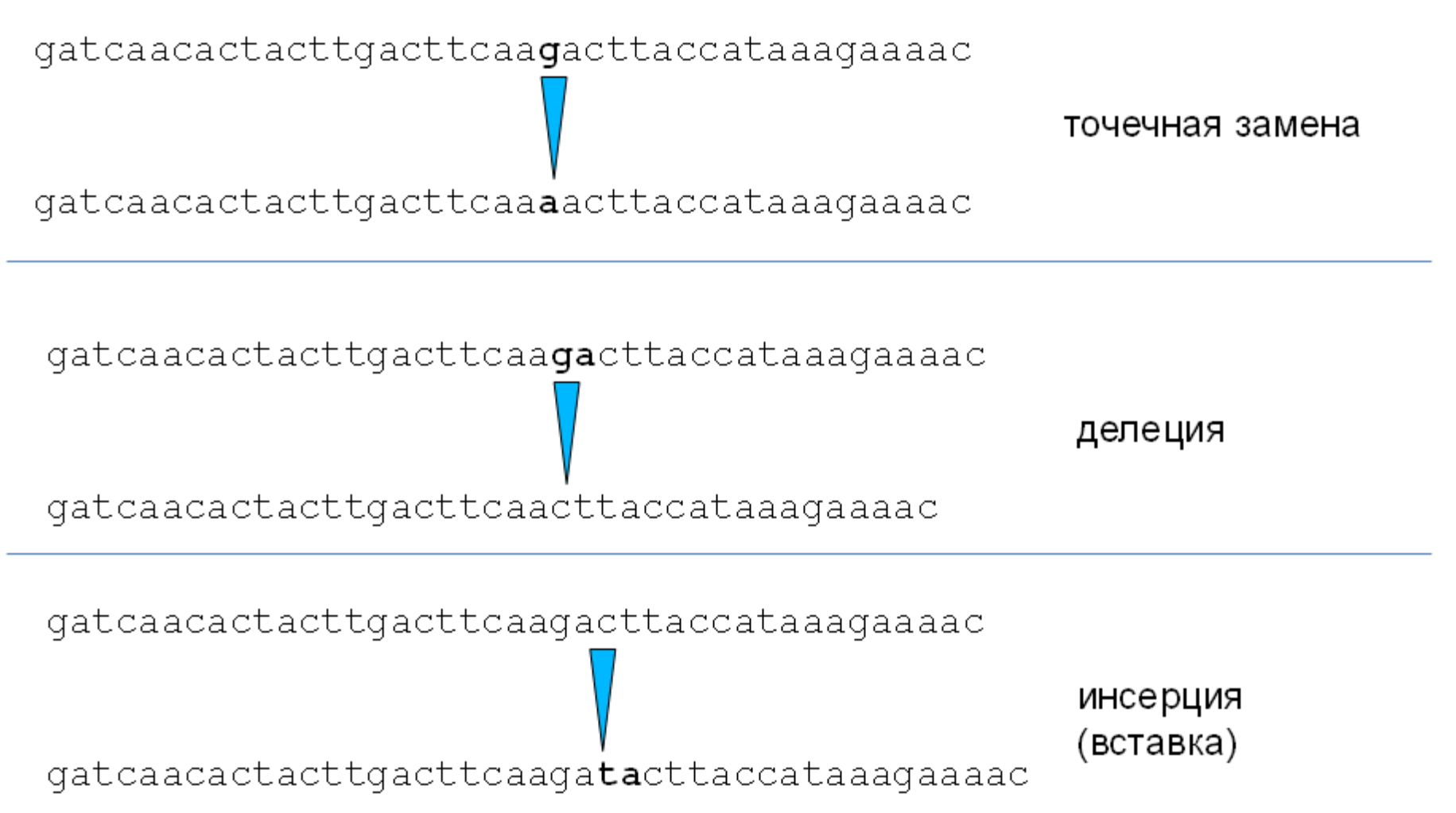

#### **Классификация мутаций в кодирующих последовательностях ДНК**

**Синонимическая или молчащая:** не меняет кодируемый аминокислотный остаток

**Миссенс (missense)**: меняет остаток

**Нонсенс (nonsense):** заменяет кодон остатка на стоп-кодон

Сдвиг рамки (**frameshift**): вставка или делеция размера, не кратного трём.

Результатом являются совсем другие аминокислоты после мутации и, как правило, стоп-кодон сравнительно недалеко (в среднем через 21 триплет после мутации)

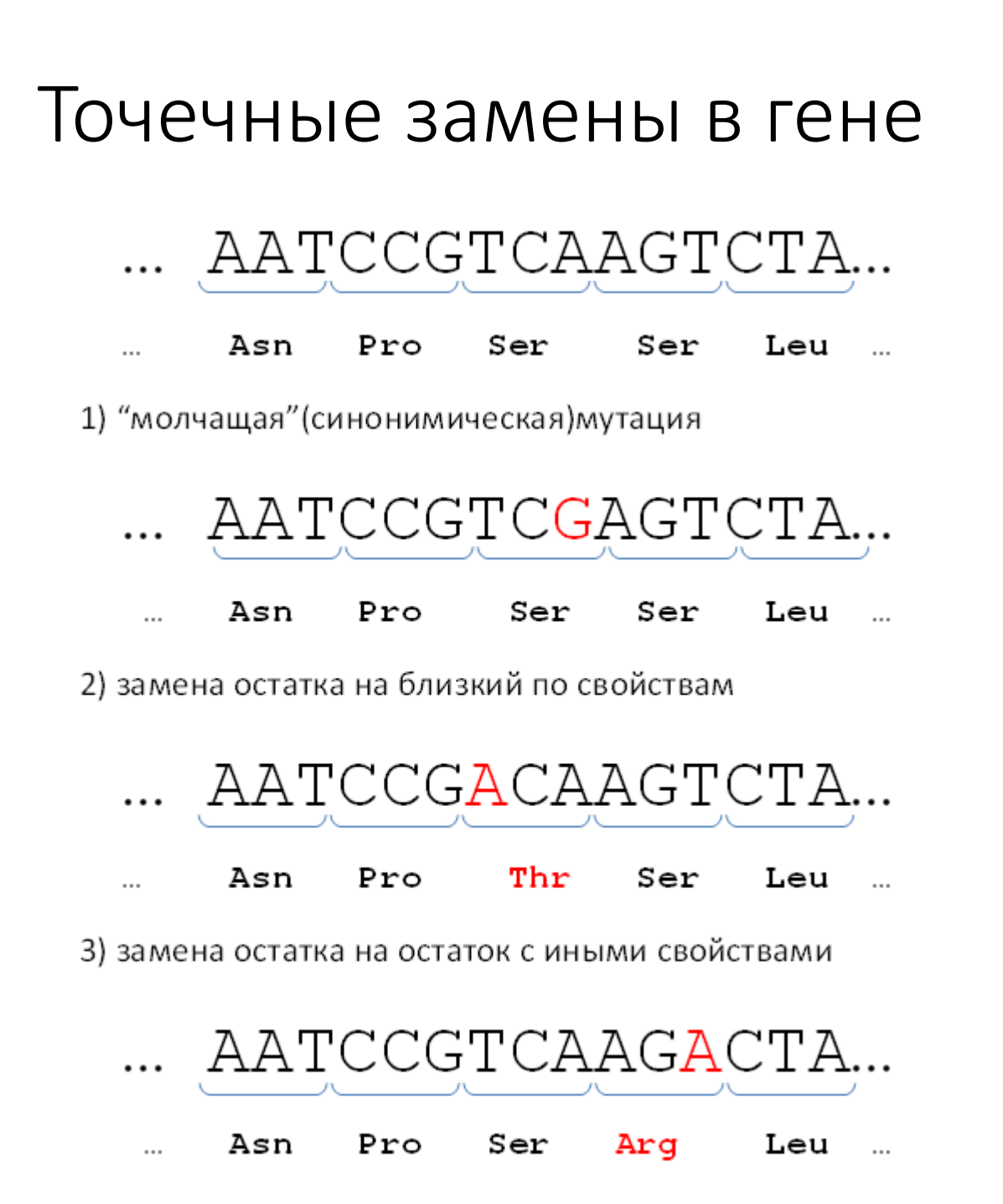

 $22$ 

Судьба мутации

Бактерия разделилась, и у одного из потомков произошла мутация. (ошибка репликации, или повреждение ДНК и ошибка репарации).

Что будет с потомством мутанта? Увидим ли мы эту мутацию, если отсеквенируем 1 000 000 бактерий этого штамма через 10 лет?

## Потомство бактерии

В благоприятных условиях бактерия может делиться каждый час.

Сколько будет бактерий через 24 часа? А через год????

### Потомство бактерии

В благоприятных условиях бактерия может делиться каждый час.

Сколько будет бактерий через 24 часа? А через год????

Ответ: примерно столько же, сколько сейчас.

### Потомство бактерии

В благоприятных условиях бактерия может делиться каждый час.

Сколько будет бактерий через 24 часа? А через год????

Ответ: примерно столько же, сколько сейчас.

Численность подавляющего большинства популяций **постоянна** (по крайней мере на отрезках времени порядка лет) – погибает примерно столько же, сколько рождается. *Современная популяция человека – исключение!*

Если члены популяции генетически идентичны, то вероятность оставить потомство для всех **одинакова** (точнее, зависит от только от внешних факторов).

#### *Следствие: математическое ожидание числа потомков одной бактерии через достаточно большой промежуток времени равно 1.*

## Судьба нейтральной мутации

Предположим, что мутация **нейтральна** = никак не влияет на матожидание числа потомков (таких мутаций довольно много).

Мутация произошла и передаётся потомкам мутанта. Значит, в популяции появился новый **полиморфизм**. У данного варианта кода есть **частота** (сначала очень маленькая).

## Судьба нейтральной мутации

Предположим, что мутация **нейтральна** = никак не влияет на матожидание числа потомков (таких мутаций довольно много).

Мутация произошла и передаётся потомкам мутанта. Значит, в популяции появился новый **полиморфизм**. У данного варианта генома есть **частота** (сначала очень маленькая).

Что произойдёт с частотой через пару суток?

## Судьба нейтральной мутации

Предположим, что мутация **нейтральна** = никак не влияет на матожидание числа потомков (таких мутаций довольно много).

Мутация произошла и передаётся потомкам мутанта. Значит, в популяции появился новый **полиморфизм**. У данного варианта генома есть **частота** (сначала очень маленькая).

#### Что произойдёт с частотой через пару суток?

Ответ: частота либо немного возрастёт, либо немного упадёт. То и другое примерно равновероятно.

## Случайное блуждание

Частота любого нейтрального полиморфизма постоянно колеблется случайным образом (это называется «генетический дрейф»).

Математическая модель такого процесса называется «случайное блуждание».

*На тротуаре стоит пьяный и каждые 10 сек. делает шаг либо направо, либо налево, случайно выбирая направление. Как далеко он уйдёт за время T?*

*Ответ: в среднем на расстояние, пропорциональное √T.*

## Случайное блуждание с поглощением

*По длинной дамбе идёт пьяный и с каждым шагом отклоняется либо на полметра вправо, либо на полметра влево. Как скоро он свалится с дамбы? Ответ: скоро…*

Когда частота генетического варианта достигает 100% или 0%, процесс её изменения прекращается.

**За исторически короткое время любой нейтральный вариант либо исчезает из популяции, либо закрепляется в ней!**

## Закрепление мутаций как результат генетического дрейфа

Вероятность закрепиться для новой нейтральной мутации очень мала, но не 0.

Организмов в популяции много, мутаций в них происходит тоже много (примерно 10−8 на п.н. на поколение – каждая сотая новорождённая бактерия несёт новую мутацию). Значительная доля мутаций нейтральна.

Итог: геномы независимых популяций начинают различаться, чем дальше, тем больше – в них независимо накапливаются нейтральные мутации.

## А если мутация не нейтральна?

Каждому варианту генома можно сопоставить его «приспособленность» *f* = матожидание числа потомков организма с таким геномом (через какой-то фиксированный промежуток времени).

В подавляющем большинстве случаев новая мутация порождает либо нейтральный вариант (*f* = 1) либо вредный (*f* < 1).

Вредный вариант тоже начинает «блуждать», но вероятность «шага вверх» оказывается меньше вероятности «шага вниз». Это очень сильно уменьшает вероятность закрепления – тем сильнее, чем меньше *f*, и тем сильнее, чем больше популяция.

Явление невозможности закрепления вредной мутации называется **стабилизирующий отбор** или же **отрицательный отбор**.

## Положительный отбор

Если вдруг *f* > 1 , то вероятность закрепления мутации вырастает во много раз. Процесс закрепления полезных мутаций называется **положительным отбором.**

Собственно, полезных мутаций так мало именно потому, что большинство возможных полезных мутаций уже закрепились.

Обычно полезные мутации начинают появляться в заметном количестве только при изменении условий жизни организмов – например при появлении нового источника пищи или новой опасности или попадании части популяции в другой климат…

## Эволюция белков

Мутации возникают случайно.

Конкретная мутация может быть:

летальной; вредной; слабовредной; нейтральной; полезной.

Мутация порождает **полиморфизм данного белка в популяции.**

Доля каждого варианта подвержена случайным изменением (модель: «случайное блуждание с поглощением»).

За исторически короткое время один из вариантов (старый или новый) исчезает. В первом случае говорят, что мутация **закрепилась.**

Как правило, пространственная структура белка **почти не меняется** при эволюции его последовательности. В первом приближении верно утверждение: **гомологичные белки имеют почти одинаковые 3D-структуры.**

## Множественное выравнивание белков

11 DRREIRHIWDDVWSSSETDRRVAIVRAVEDDI EKHYPTSKALEERVKIDEPESGEE 66 8 DRHEVLDNWKG IWSAFFTGRRVATGQATFQFLFALDPNAKGVFGRVNVDKPSFADW 63 8 DRREVQALWRS IWSAEDTGRRTL IGRLLFEELFE IDGATKGLFKRVNVDDTHSPEE 63 7 QRIKVKQQWAQVYSVGES--RTDFAIDVFNNFFRTNPD-RSLFNRVNGDNVYSPEF 59 9 QRLKVKQQWAKAYGVGHE--RVELGIALWKSMFAQDNDARDLFKRVHGEDVHSPAF -62 8 EGLKVKSEWGRAYGSGHD--REAFSQAIWRATFAQVPESRSLFKRVHGDDTSHPAF -61 6 QRFKVKHQWAEAFGTSHH--RLDFGLKLVWSIFRDAPEIRGLFKRVDGDNAYSAEF 59 7 QRLKVKRQWAEAYGSGND--REEFGHFIWTHVFKDAPSARDLFKRVRGDNIHTPAF 60

67 KSHI VRVANGI DI LINI LDDTI VLQSHI GHI ADQHIQRKGVTKEYERGIGEAEA 120 64 KAHVIRVINGLDLAVNLLEDPKALQEELKHLARQHRERSGVKAVYFDEMEKALL 117 64 FAHVLRVVNGLDTLIGVLGDSDTLNSLIDHLAEQHKARAGFKTVYFKEFGKALN 117 60 KAHMVRVFAGFDILISVLDDKPVLDQALAHYAAFHKQF-GTIP--FKAFGQTMF 110 63 EAHMARVFNGLDRVISSLTDEPVLNAQLEHLRQQHIKL-GITGHMFNLMRTGLA 115 62 | AHAERVLGGLD | A I STLDQPATLKEELDHLQVQHEGR-K | PDNYFDAFKTA | L 114 60 EAHAERVLGGLDMTISLLDDQAAFDAQLAHLKSQHAER-NIKADYYGVFVNELL 112 61 RAHATRVLGGLDMCIALLDDEGVLNTQLAHLASQHSSR-GVSAAQYDVVEHSVM 113

Мы видим только закрепившиеся мутации!

Гомология – общность происхождения

- При репликации почти всегда каждый нуклеотид потомка происходит от определенного нуклеотида предка.
- В выравнивании гомологичных последовательностей у разных потомков одного и того же предка гомологичные нуклеотиды должны стоять в одной колонке.
- Как правило, нам известны геномы только современных организмов, и потому у нас нет способа проверить, какие нуклеотиды гомологичны.
- Гомологичность последовательностей часто можно установить анализом их выравнивания.
- Проблема построения выравнивания обсуждается ниже.

#### Выравнивание последовательностей касается всех студентов МГУ!

#### **Положение об обеспечении самостоятельности выполнения письменных работ в МГУ имени М.В.Ломоносова на основе системы «Антиплагиат»**

Самостоятельное выполнение письменных работ обучающимися в МГУ имени М.В.Ломоносова (далее – МГУ) является необходимым условием эффективности этих работ как элементов учебного процесса, развития у обучающихся навыков научной работы.

К обучающимся в Университете относятся студенты, аспиранты, докторанты, слушатели и соискатели (ст.ст. 123-128 Устава МГУ).

### Для данных двух последовательностей существует много разных выравниваний

TGGAGTAACCAT-TGGGATAACCTTG

> TGGAGTAACCAT------------- ------------TGGGATAACCTTG

-TGGAGTAACCAT TGGGATAACCTTG

> $TGGA - GTAACCAT - -$ TGGGATAA---CCTTG

Всего для двух последовательностей одинаковой длины *n* имеется 2*<sup>n</sup>* разных выравниваний

#### **Биоинформатическая задача: выбрать среди множества выравниваний правильное**

#### Алгоритм выравнивания решает математическую задачу, а не биологическую

Математическая задача разбивается на две:

- Любому выравниванию сопоставить число его **вес**
- Для данных последовательностей построить выравнивание с наибольшим весом

#### **Три понимания «правильного» выравнивания**

#### *Оптимальное выравнивание:* наилучшее по весу Его ищут программы.

*Оптимальное выравнивание существует для любого набора последовательностей, даже негомологичных!*

**2**

**1**

*Эволюционное выравнивание*: запись, отражающая ход эволюции Не поддается достоверной реконструкции в большинстве реальных случаев; может отличаться от оптимального выравнивания. Алгоритм вычисления веса стараются выбрать так, чтобы можно было ожидать, что эволюционное выравнивание будет среди нескольких оптимальных. *Для негомологичных последовательностей эволюционного выравнивания не* 

*существует!*

**3**

*Функциональное выравнивание:* сопоставление функционально идентичных частей белков или нуклеиновых кислот Объясняет сохранение в эволюции одних частей белка и варьирование других. Поскольку функция и 3D-структура белка очень тесно связаны, функционально выровненные аминокислотные остатки должны иметь примерно одинаковое расположение в пространстве. 41

### Вес парного выравнивания

Простейший вариант

За каждую колонку с совпадающими буквами прибавляем число *A* За каждую колонку с разными буквами вычитаем число *B* За каждую «чёрточку» (гэп) вычитаем число *C*

### Вес парного выравнивания

Простейший вариант

За каждую колонку с совпадающими буквами прибавляем число *A* За каждую колонку с разными буквами вычитаем число *B* За каждую «чёрточку» (гэп) вычитаем число *C*

First TGGAGTAACCAT--TAGGAGCTAGCCG |||..|||||.| ||||||..||||| Second TGGGATAACCTTGATAGGAGTCAGCCG

Здесь 20 совпадений, 5 несовпадений, два гэпа, значит вес 20*A* – 5*B* – 2*C* Например, при *A* =5, *B* = 4, *C* = 6 вес равен 68.

Проверьте, что ни у какого выравнивания этих последовательностей вес не будет бо́льшим. Это выравнивание является оптимальным при данных параметрах *A, B, C*.

### Вес парного выравнивания – белки

Какое выравнивание имеет бóльшие шансы оказаться правильным?

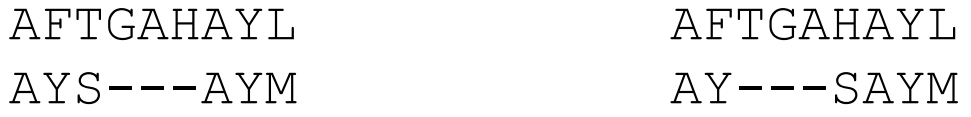

### Вес парного выравнивания – белки

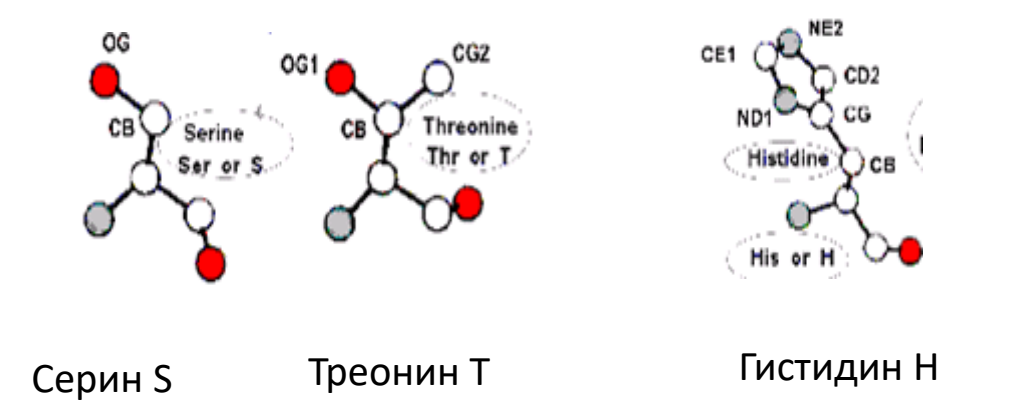

Мутация серина в треонин закрепляется с гораздо большей вероятностью по сравнению с мутацией серина в гистидин.

Поэтому если в одной колонке выравнивания оказались буквы S и T, это скорее аргумент за данное выравнивание, чем против него. Значит, за такую колонку лучше увеличивать вес, чем уменьшать.

#### **Матрица весов аминокислотных замен BLOSUM 62**

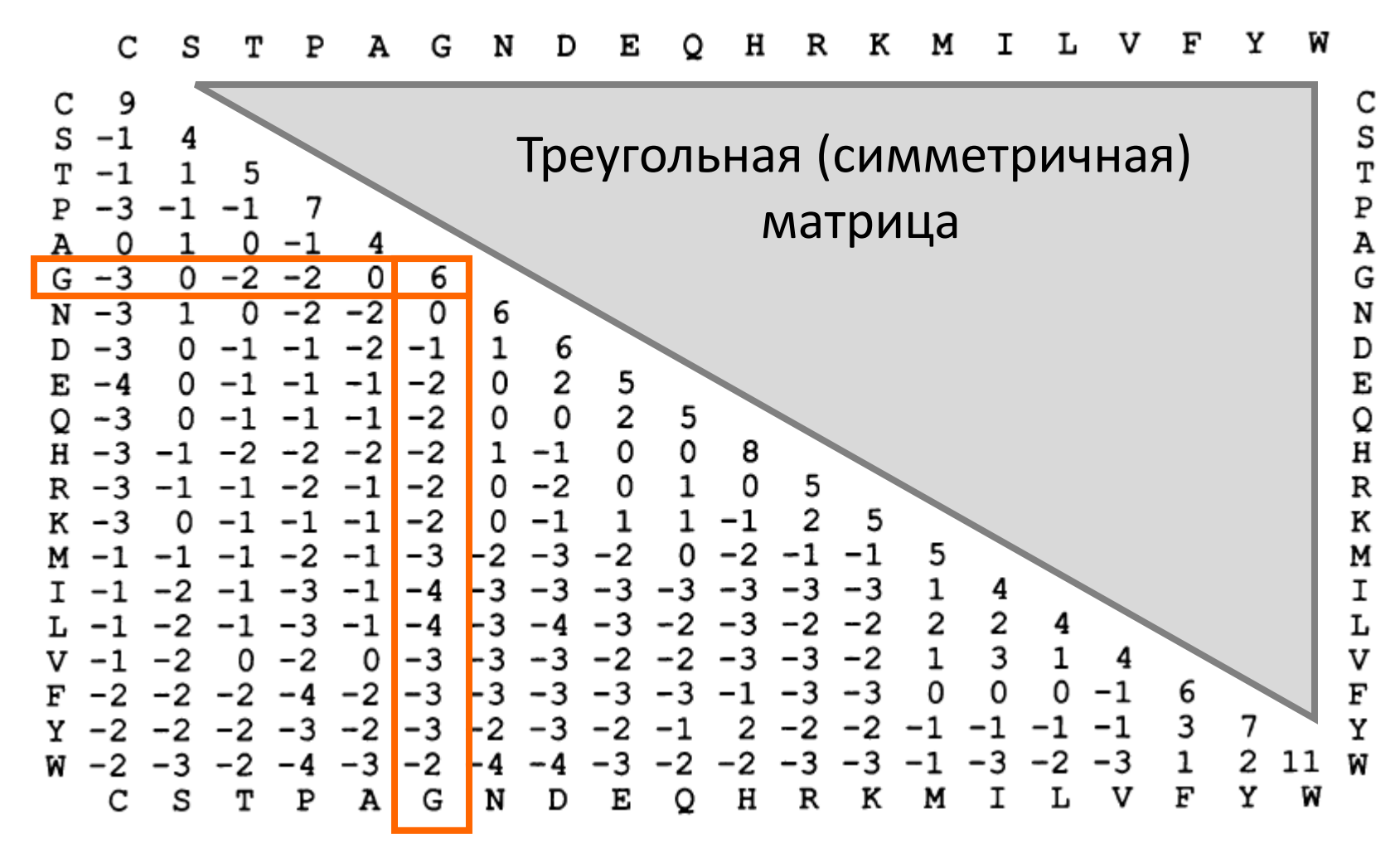

Из работы (Henikoff&Henikoff, **1992**, *PNAS*)

#### Матрица BLOSUM62

```
# Matrix made by matblas from blosum62.iij
# * column uses minimum score
# BLOSUM Clustered Scoring Matrix in 1/2 Bit Units<br># Blocks Database = /data/blocks 5.0/blocks.dat
  Blocks Database = /data/blocks_5.0/blocks.dat
# Cluster Percentage: >= 62
  Entropy = 0.6979, Expected = -0.5209 A R N D C Q E G H I L K M F P S T W Y V B Z X *
A 4 -1 -2 -2 0 -1 -1 0 -2 -1 -1 -1 -1 -2 -1 1 0 -3 -2 0 -2 -1 0 -4 
R -1 5 0 -2 -3 1 0 -2 0 -3 -2 2 -1 -3 -2 -1 -1 -3 -2 -3 -1 0 -1 -4 
N -2 0 6 1 -3 0 0 0 1 -3 -3 0 -2 -3 -2 1 0 -4 -2 -3 3 0 -1 -4 
D -2 -2 1 6 -3 0 2 -1 -1 -3 -4 -1 -3 -3 -1 0 -1 -4 -3 -3 4 1 -1 -4 
C 0 -3 -3 -3 9 -3 -4 -3 -3 -1 -1 -3 -1 -2 -3 -1 -1 -2 -2 -1 -3 -3 -2 -4 
Q -1 1 0 0 -3 5 2 -2 0 -3 -2 1 0 -3 -1 0 -1 -2 -1 -2 0 3 -1 -4 
E -1 0 0 2 -4 2 5 -2 0 -3 -3 1 -2 -3 -1 0 -1 -3 -2 -2 1 4 -1 -4 
G 0 -2 0 -1 -3 -2 -2 6 -2 -4 -4 -2 -3 -3 -2 0 -2 -2 -3 -3 -1 -2 -1 -4 
H -2 0 1 -1 -3 0 0 -2 8 -3 -3 -1 -2 -1 -2 -1 -2 -2 2 -3 0 0 -1 -4 
I -1 -3 -3 -3 -1 -3 -3 -4 -3 4 2 -3 1 0 -3 -2 -1 -3 -1 3 -3 -3 -1 -4 
L -1 -2 -3 -4 -1 -2 -3 -4 -3 2 4 -2 2 0 -3 -2 -1 -2 -1 1 -4 -3 -1 -4 
K -1 2 0 -1 -3 1 1 -2 -1 -3 -2 5 -1 -3 -1 0 -1 -3 -2 -2 0 1 -1 -4 
M -1 -1 -2 -3 -1 0 -2 -3 -2 1 2 -1 5 0 -2 -1 -1 -1 -1 1 -3 -1 -1 -4 
F -2 -3 -3 -3 -2 -3 -3 -3 -1 0 0 -3 0 6 -4 -2 -2 1 3 -1 -3 -3 -1 -4 
P -1 -2 -2 -1 -3 -1 -1 -2 -2 -3 -3 -1 -2 -4 7 -1 -1 -4 -3 -2 -2 -1 -2 -4 
S 1 -1 1 0 -1 0 0 0 -1 -2 -2 0 -1 -2 -1 4 1 -3 -2 -2 0 0 0 -4 
T 0 -1 0 -1 -1 -1 -1 -2 -2 -1 -1 -1 -1 -2 -1 1 5 -2 -2 0 -1 -1 0 -4 
W -3 -3 -4 -4 -2 -2 -3 -2 -2 -3 -2 -3 -1 1 -4 -3 -2 11 2 -3 -4 -3 -2 -4 
Y -2 -2 -2 -3 -2 -1 -2 -3 2 -1 -1 -2 -1 3 -3 -2 -2 2 7 -1 -3 -2 -1 -4 
V 0 -3 -3 -3 -1 -2 -2 -3 -3 3 1 -2 1 -1 -2 -2 0 -3 -1 4 -3 -2 -1 -4 
B -2 -1 3 4 -3 0 1 -1 0 -3 -4 0 -3 -3 -2 0 -1 -4 -3 -3 4 1 -1 -4 
Z -1 0 0 1 -3 3 4 -2 0 -3 -3 1 -1 -3 -1 0 -1 -3 -2 -2 1 4 -1 -4 
X 0 -1 -1 -1 -2 -1 -1 -1 -1 -1 -1 -1 -1 -1 -2 0 0 -2 -1 -1 -1 -1 -1 -4 
* -4 -4 -4 -4 -4 -4 -4 -4 -4 -4 -4 -4 -4 -4 -4 -4 -4 -4 -4 -4 -4 -4 -4 1
```
### Вес парного выравнивания – белки

Посчитаем веса выравниваний, используя матрицу BLOSUM62

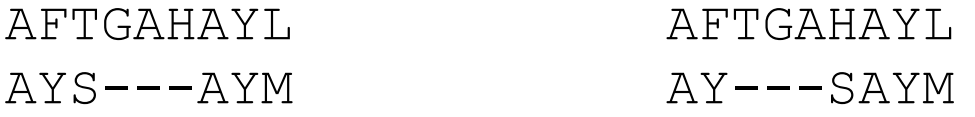

Обозначим значения матрицы на пересечении строки A и столбца B через M(A,B)

Тогда вес левого выравнивания равен:  $M(A, A) + M(F, Y) + M(T, S) + M(A, A) + M(Y, Y) + M(L, M) - \mu T$ раф за гэпы, а правого:  $M(A, A) + M(F, Y) + M(H, S) + M(A, A) + M(Y, Y) + M(L, M) - \mu T$ раф за гэпы.

Штрафы за гэпы одинаковы, значит веса различаются слагаемым M(T,S) слева против M(H,S) справа. Но M(T,S) = 1, а M(H,S) =  $-1$ , поэтому вес левого выравнивания больше на 2.

### Вес парного выравнивания: аффинные штрафы за гэпы

First TGGAGTAACCAT--TTGGAGCTAGCCG |||..|||||.| |.||||..||||| Second TGGGATAACCTTTATAGGAGTCAGCCG

Выравнивание 1

First TGGAGTAACCAT-TT-GGAGCTAGCCG |||..|||||.| .| ||||..||||| Second TGGGATAACCTTTATAGGAGTCAGCCG

Выравнивание 2

### Вес парного выравнивания: аффинные штрафы за гэпы

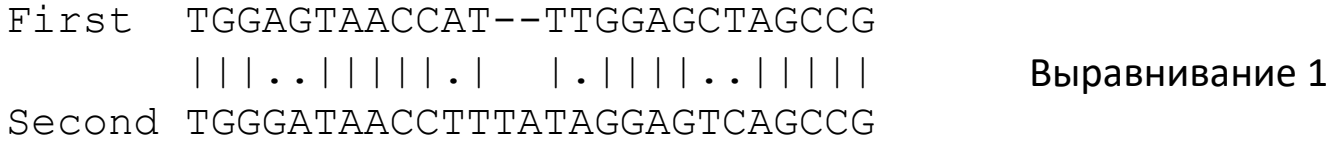

First TGGAGTAACCAT-TT-GGAGCTAGCCG |||..|||||.| .| ||||..||||| Second TGGGATAACCTTTATAGGAGTCAGCCG

Выравнивание 2

Выравнивание 1 биологически более вероятно, чем выравнивание 2 (потому что одна делеция в две буквы случается чаще, чем две делеции в одну букву)

Чтобы выравнивание 1 имело больший вес, чем выравнивание 2, штрафы за гэпы делают зависимым от числа подряд идущих гэпов. Стандартный способ: за первый гэп вычитается «штраф за открытие», за каждый последующий меньший «штраф за удлинение»

#### Терминология: гэпы и индели

Один знак "–", означающий отсутствие в данной последовательности **одной** буквы, гомологичной другим буквам данного столбца, мы будем называть **«гэп»**

Совокупность нескольких подряд идущих гэпов мы будем называть «**индель**», от **ин**серция/**дел**еция.

First TGGAGTAACCAT--TTGGAGCTAGCCG |||..|||||.| |.||||..||||| Second TGGGATAACCTTTATAGGAGTCAGCCG

Тут два гэпа и один индель

*К сожалению, терминология не вполне устоялась. В литературе и описаниях программ вы можете встретить употребление термина «гэп» для обозначения инделя.*

### Парное выравнивание: локальное и глобальное

На самом деле это две формализации одной и той же задачи: даны последовательности двух белков, найти гомологичные аминокислотные остатки.

Задача глобального выравнивания: найти выравнивание с наибольшим весом. При вычислении весов учитываются: матрица замен (BLOSUM62) и аффинные штрафы за гэпы.

Задача локального выравнивания: найти

- участок в первой последовательности;
- участок во второй последовательности;
- выравнивание выбранных участков;

так, чтобы вес выравнивания был наибольшим.

*Разница в том, что теперь выбираем не только как выравнивать, но и что.*

## Для самостоятельного обдумывания

- 1. (формальный вопрос). Если не штрафовать гэпы до первого сопоставления и после последнего, то глобальное выравнивание сведётся к локальному. Иначе говоря, задачу локального выравнивания можно сформулировать так: найти выравнивание с наибольшим весом, но при этом вес считаем хитрее: штрафуем только те гэпы, которые оказались между сопоставлениями букв.
- 2. (содержательный вопрос). Почему локальное выравнивание довольно часто имеет больший биологический смысл по сравнению с глобальным?

### Форматы хранения выравниваний

Fasta-формат

>CHICK MVGSSEAGGEAWRGRYYRLEEVQKHNNSQSTWIIVHHRIYDITKFLDEHPGGEEVLREQAGGDATENFEDVG HSTDARALSETFIIGELH-PDDRPKLQK--PAETLITTVQSNSSSWSN---WVIP-AIAAIIVALMYRSYMS  $F -$ 

>HUMAN

---MAEQSDEAVK--YYTLEEIQKHNHSKSTWLILHHKVYDLTKFLEEHPGGEEVLREQAGGDATENFEDVG HSTDAREMSKTFIIGELH-PDDRPKLNK--PPETLITTIDSSSSWWTN---WVIP-AISAVAVALMYRLYMA ED

>CUSRE

------MGGSKV----YSLAEVSEHSQPNDCWLVIGGKVYDVTKFLDDHPGGADVLLSSTAKDATDDFEDIG HSSSARAMMDEMCVGDID-SSTIPTKTSYTPPKQPLYNQDKTPQFIIKLLQFLVPLIILGVAVGIRFYKKQS SD

#### Aln-формат (он же Clustal)

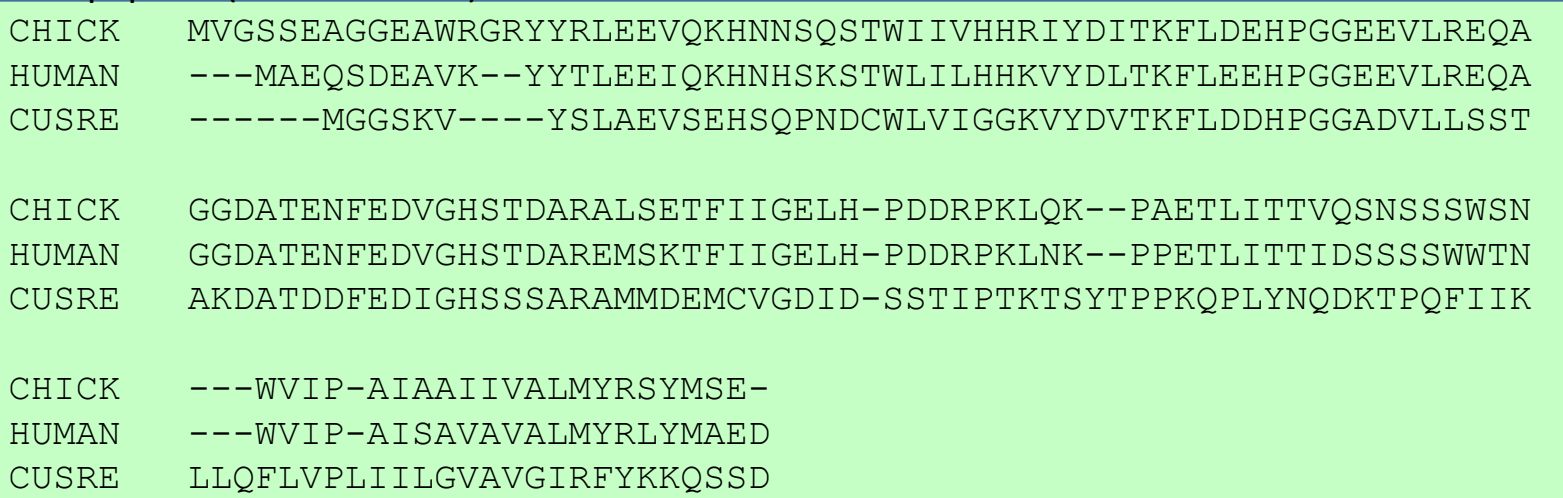

### Программы

Парное глобальное выравнивание: needle, stretcher Парное локальное выравнивание: water, matcher, blast Множественное выравнивание: Muscle, MAFFT, Pride, …

Редакторы выравниваний: JalView, GeneDoc, …

# **Jalview**

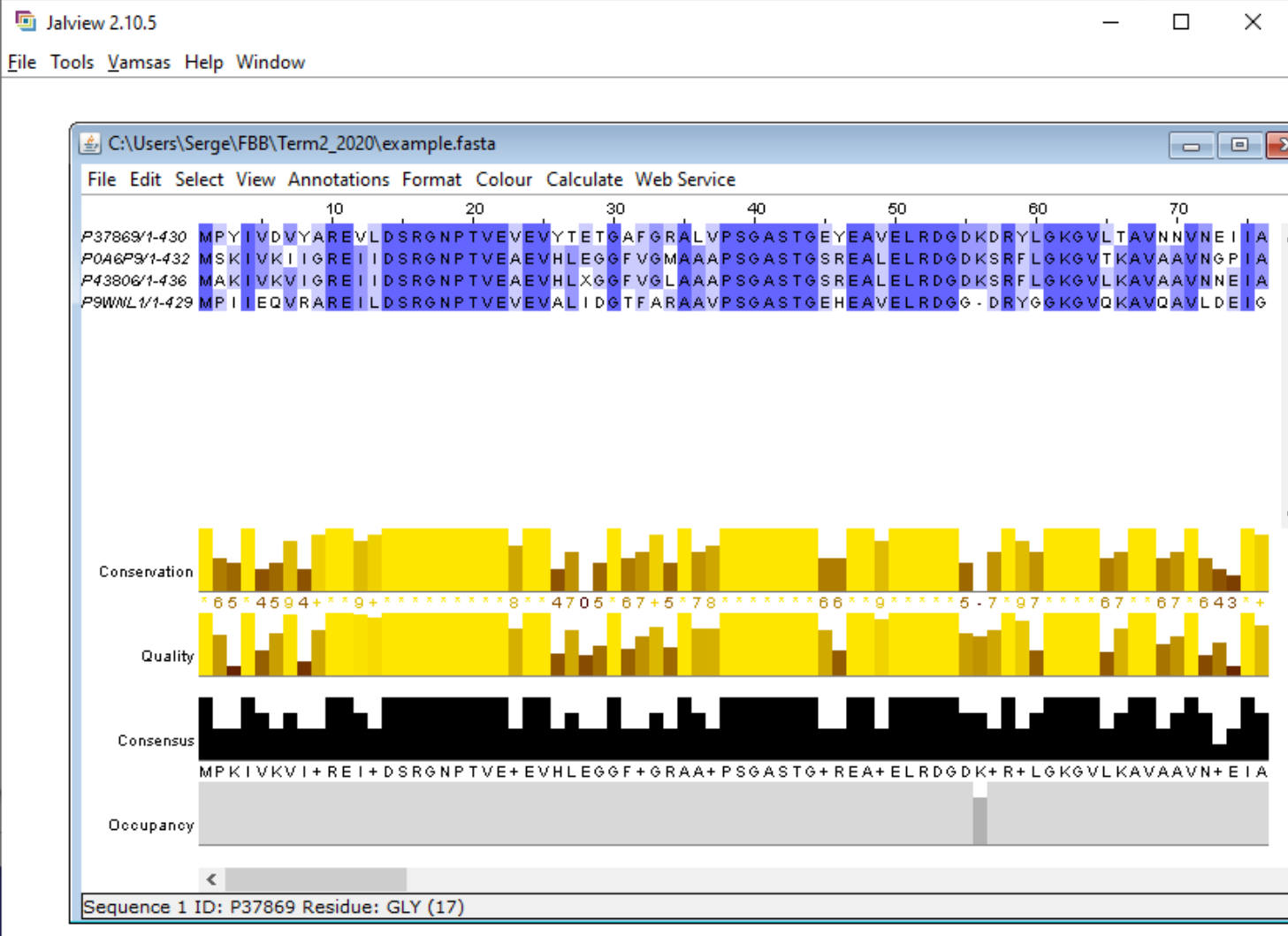

### Словарик

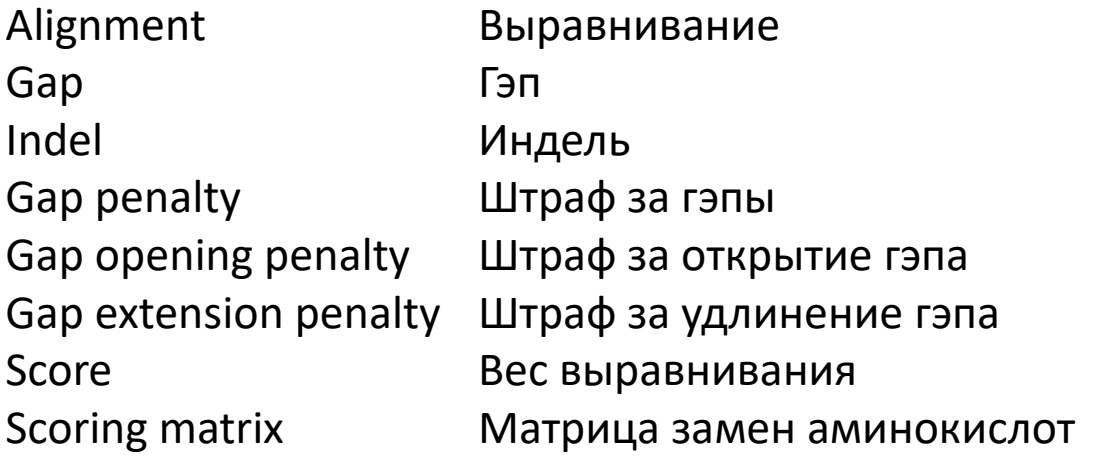

### Вопросы и ответы

#### **Что такое гомология?**

Ответ: общность происхождения (*НЕПРАВИЛЬНО говорить «последовательности гомологичны на 56%. Последовательности либо гомологичны, либо нет*)

#### **Как определить, гомологичны ли белки?**

Ответ: в большинстве случаев единственный способ — выровнять их последовательности и посмотреть на процент совпадающих букв. Если он достаточно велик, то белки, вероятно, гомологичны. Если нет, то всякое может быть.

Если для обоих белков известны пространственные структуры, то есть гораздо более чувствительный способ: сравнить ход полипептидной цепи.

#### **Какой процент идентичности служит надёжным признаком гомологии?**

Ответ: для белков обычно более 20–25% на достаточно длинном участке (более точный ответ будет дан на следующей лекции)